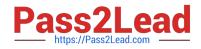

# EX300<sup>Q&As</sup>

Red Hat Certified Engineer (RHCE)

# Pass RedHat EX300 Exam with 100% Guarantee

Free Download Real Questions & Answers **PDF** and **VCE** file from:

https://www.pass2lead.com/ex300.html

100% Passing Guarantee 100% Money Back Assurance

Following Questions and Answers are all new published by RedHat Official Exam Center

Instant Download After Purchase

100% Money Back Guarantee

- 😳 365 Days Free Update
- 800,000+ Satisfied Customers

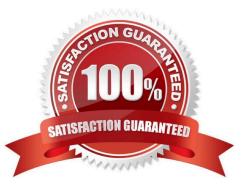

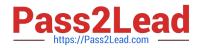

#### **QUESTION 1**

SIMULATION

Configure cron and don\\'t allow the user tom to use.

Correct Answer: Please see explanation

Explanation:

- # useradd tom
- # vim /etc/cron.deny

tom

# **QUESTION 2**

which questions you have already completed or not completed. Certainly, you do not need to care these

buttons if you don\\'t need them.

Configure the Local Mail Service

Configure the mail service on system1 and system2, as required:

1.

These systems do not accept external sending mails

2.

Any mails sent locally are automatically routed to rhgls.domain11.example.com

3.

Mails sent from these systems will be displayed from rhgls.domain11.example.com

4.

You can send mail to local user 'arthur' to test your configuration system rhgls.domain11.example.com

5.

You have already configured this user\\'s mail to the following URL rhgls.domain11.example.com/ received\_mail/11

Correct Answer: Please see explanation

Explanation:

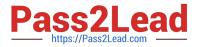

postconf -e local\_transport=err:XX vim /etc/postfix/main.cf relayhost=[rhgls.domain11.exmaple.com] postconf -e myorigin=domain11.example.com systemctl restart postfix echo aaa | mail -S hello dave

Open rhgls.domain11.example.com/received\_mail/11in a browser

# **QUESTION 3**

#### SIMULATION

There are Mail servers, Web Servers, DNS Servers and Log Server. Log Server is already configured. You should configure the mail server, web server and dns server to send the logs to log server.

Correct Answer: Please see explanation

Explanation:

According to question, log server is already configured. We have to configure the mail, web and dns server

for log redirection. In mail, web and dns server:

1.

vi /etc/syslog.conf mail.\* @logserveraddress

# 2.

service syslog restart

mail is the facility and \* means the priority. It sends logs of mail services into log server.

#### **QUESTION 4**

#### SIMULATION

Download file from http://ip/dir/restircted.html, and the local user harry can access it by http://

station.domain30.example.com/restircted.html, and cannot be accessed by t3gg.com.

Correct Answer: Please see explanation

Explanation:

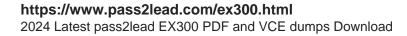

- # cd /var/www/html
- # wget http://ip/dir/restircted.htm
- # iptables -A INPUT -s 172.25.0.0/16 -p tcp -dport 80 -j REJECT
- # service iptables save

# OR

- # yum install httpd
- # service httpd restart
- # chkconfig httpd on
- # cd /var/www/html
- # wget http://ip/dir/restricted.html
- # iptables -A INPUT 172.25.0.0/16 -p tcp --dport 80 -j REJECT
- # service iptables save
- # service iptables restart
- # elinks http://station.domain30.example.com/restricted.html

#### **QUESTION 5**

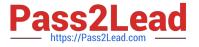

```
yum install -y mariadb*
systemctl start mariadb
cd /
wget http://rhgls.domain11.example.com/materials/users.mdb
mysql
create database Contacts;
show databases;
use Contacts
source /users.mdb
show tables;
grant select on Contacts .* to Luigi@'localhost' identified by
'redhat';
```

```
exit
mysqladmin -uroot -p password 'redhat'
mysql -uroot -p Enter password redhat
mysql -uLuigi -p Enter password redhat
```

# SIMULATION

# **RHCE** Test Configuration Instructions

Information for the two systems you will use in test is the following:

system1.group3.example.com: is one of the main sever. system2.group3.example.com: mainly used as a client.

Password for both of the two systems is atenorth

System\\'s IP is provided by DHCP, you can regard it as normal, or you can reset to Static IP in accordance with the following requirements:

system1.group3.example.com: 172.24.3.5system2.group3.example.com: 172.24.3.10

The subnet mask is 255.255.255.0

Your system is a member of DNS domain group3.example.com. All systems in DNS domain group3.example.com are all in subnet 172.24.3.0/255.255.255.0, the same all systems in this subnet are also in group3.example.com, unless specialized, all network services required to be configured can be accessed by systems of domain group3.

host.group3.example.com provides a centralized authentication service domain GROUP3.EXAMPLE.COM, both system1 and system2 have already been pre-configured to be the client

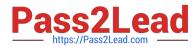

```
krishna (password: atenorth)
sergio (password: atenorth)
kaito (password: atenorth)
```

for this domain, this domain provides the following user account:

Firewall is enabled by default, you can turn it off when deemed appropriate, other settings about firewall

may be in separate requirements.

Your system will be restarted before scoring, so please ensure that all modifications and service configurations you made still can be operated after the restart without manual intervention, virtual machine instances of all examinations must be able to enter the correct multi-user level after restart without manual assistance, it will be scored zero if the test using virtual machine system cannot be restarted or be properly restarted.

Corresponding distribution packages for the testing using operating system Red Hat Enterprise Linux version can be found in the following link: http://server1.group3.example.com/rhel

Part of the requirements include host security, ensure your host security limit does not prevent the request to allow the host and network, although you correctly configured the network service but would have to allow the host or network is blocked, this also does not score.

You will notice that some requirements which clearly do not allow services be accessed by service domain my133t.org, systems of this domain are in subnet 172.25.1.0/252.255.255.0, and systems of these subnets also belong to my 133t.org domain.

PS: Notice that some test questions may depend on other exam questions, for example, you might be asked to perform a series of restrictions on a user, but this user creation may be required in other questions. For convenient identification, each exam question has some radio buttons to help you identify which questions you have already completed or not completed. Certainly, you do not need to care these buttons if you don\\'t need them.

Database Query

Use database Contacts on the system1, and use the corresponding SQL to search and answer the following questions:

1.

What\\\'s the person name whose password is solicitous?

2.

How many people\\'s names are John and live is Shanghai at the same time?

Correct Answer: Please see explanation

Explanation:

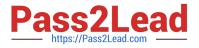

mysql -uroot -p
show tables; //View the table structure
desc table name; //View the table field
select bid, password from pass where password='tangerine';
//To find the ID number of password

select \* from name where aid='3'; // To find the name via password select \* from name where firstname='John'; // To find the people with same name select \* from loc where loction='Santa Clara'; // To find the people who live in the same city

Latest EX300 Dumps

EX300 PDF Dumps

EX300 Braindumps